# **Druck für Anforderung SEPA-Einzugsermächtigung**

Ein Druck oder E-Mail-Versand für die Anforderung der SEPA-Einzugsermächtigung lässt sich in büro+ auf dem Register: SEPA-MANDATE erreichen.

# **Den Bereich der SEPA-MANDATE öffnen**

Wechseln Sie z. B. in den Bereich: VERKAUF - STAMMDATEN - ADRESSEN und blenden Sie über die Schaltfläche: VERWALTEN - SEPA-MANDATE das entsprechende Register ein (sofern noch nicht geschehen).

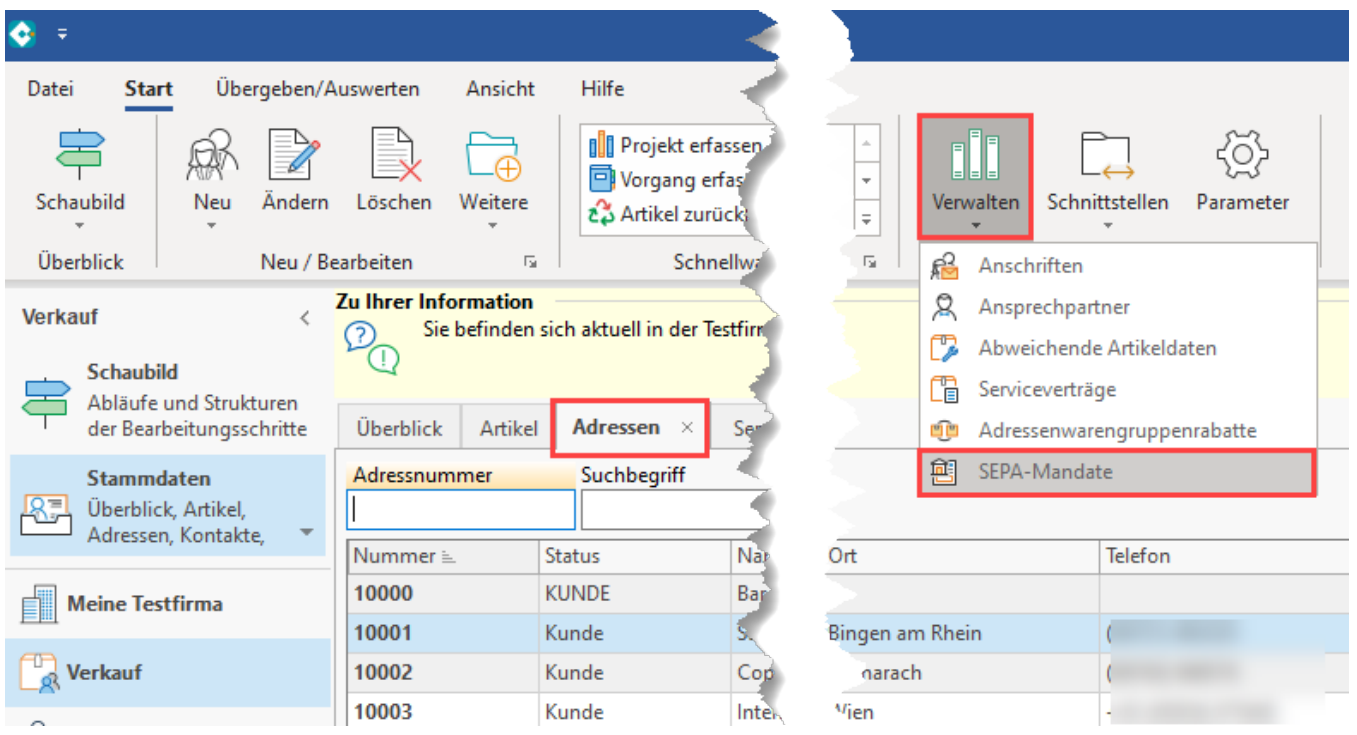

Wechseln Sie nun auf das Register: SEPA-MANDATE. Über die Schaltfläche: NEU / KOPIE erhalten Sie eine Erfassungsmaske für SEPA-Mandate. Die erfassten SEPA-Mandate können über die Schaltfläche: ÄNDERN zum Editieren geöffnet werden.

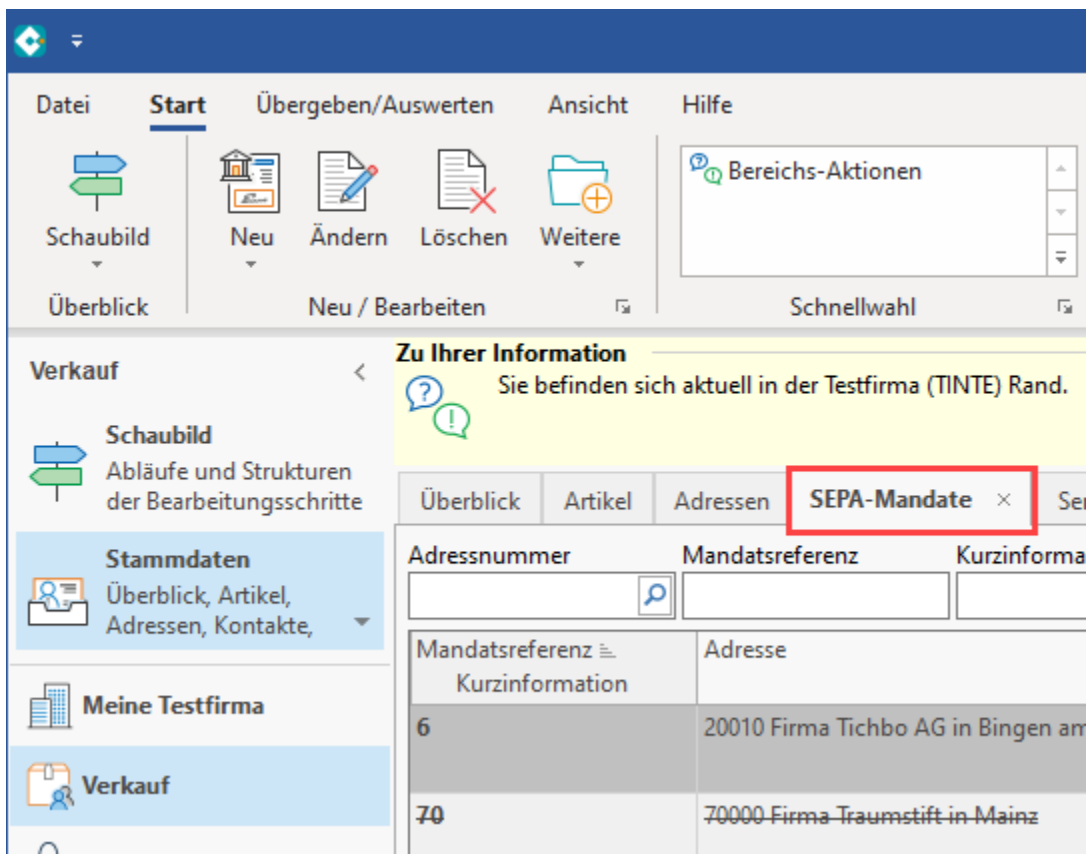

Beim Neuerfassen eines SEPA-Mandates ist die Adresse zuzuweisen und ggf. schon die Gläubiger-ID einzugeben und dann abzuspeichern. Die Meldung wegen einer fehlenden IBAN kann für diesen Zweck zunächst übergangen werden.

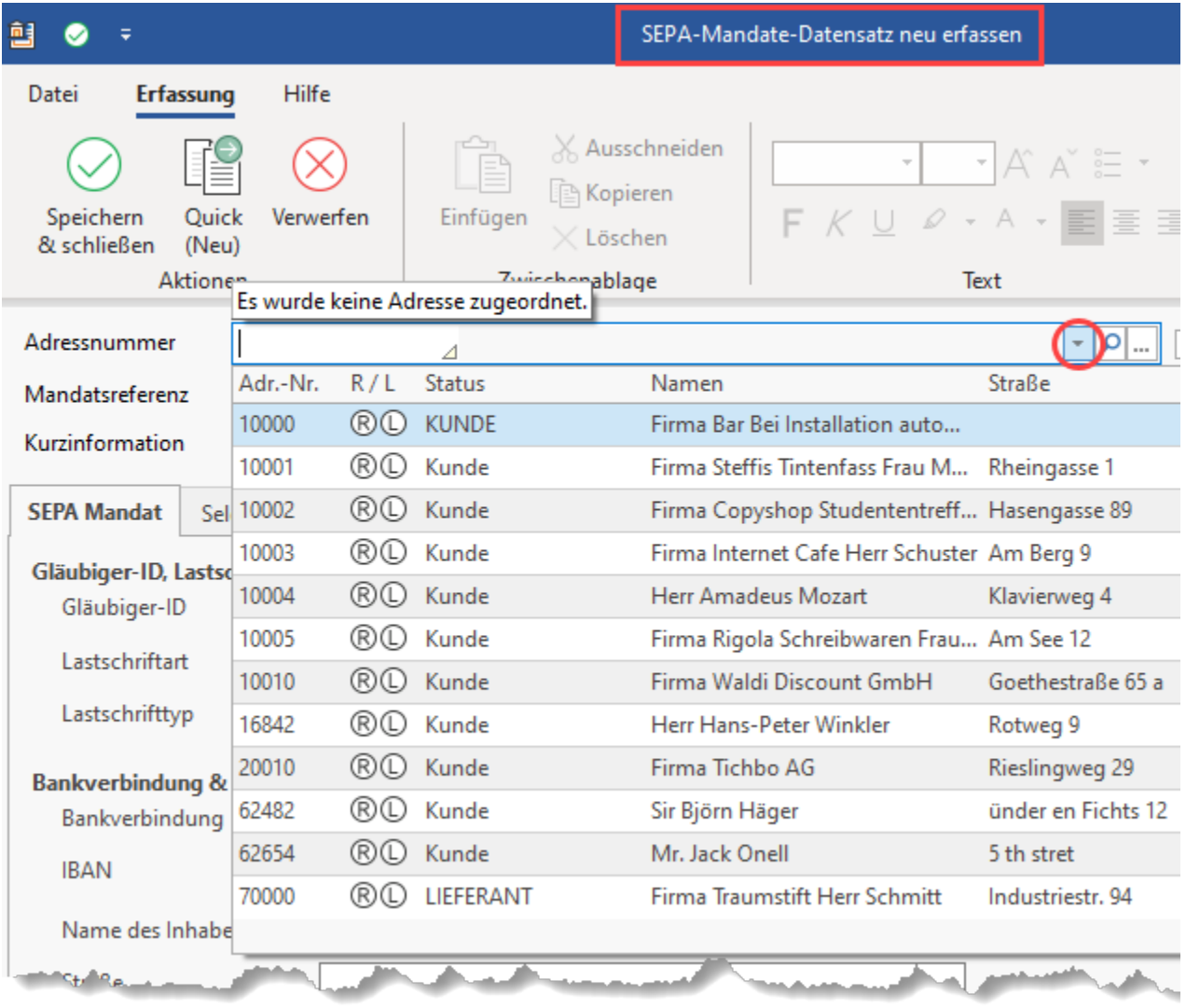

# **Druck im Bereich der SEPA-MANDATE ausgeben**

Für die SEPA-Mandate steht eine Druckfunktion zur Verfügung. Im **Menüband** wählen Sie hierzu in der **Gruppe: AUSGABE** zwischen den Standard-Layouts oder selbst angelegten / editierten Layouts:

- **SEPA-Mandat per E-Mail**
- **SEPA-Mandat**

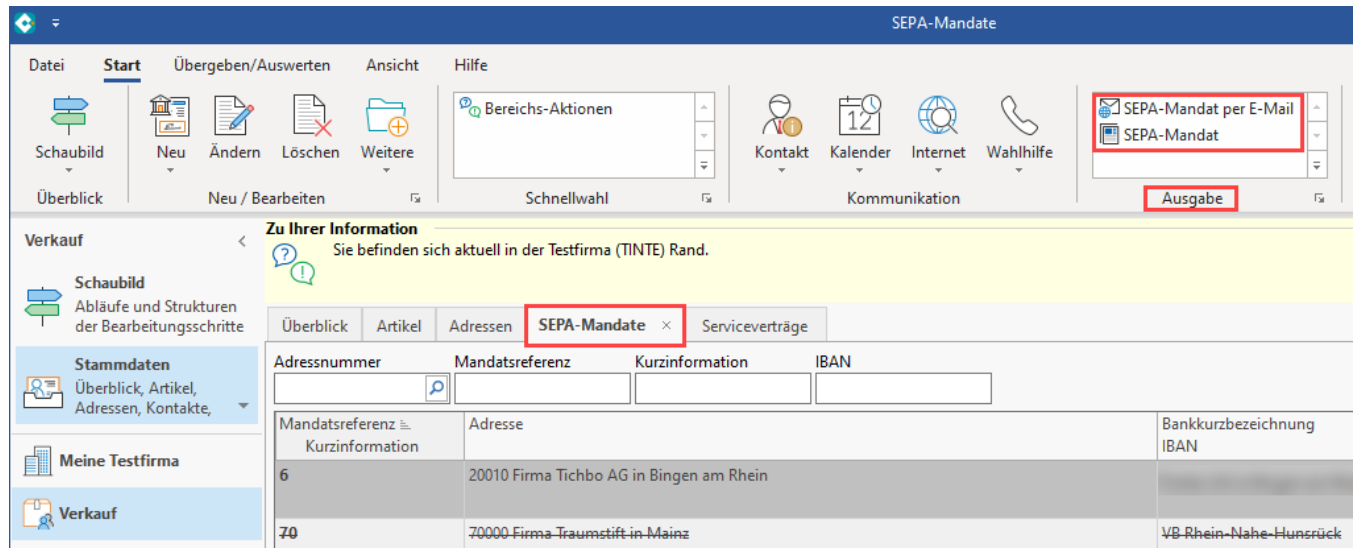

# **Ausgabemöglichkeiten für SEPA-Mandate**

Über den Druck erhalten Sie folgende Auswahl Maske für "Auswahl und Drucker":

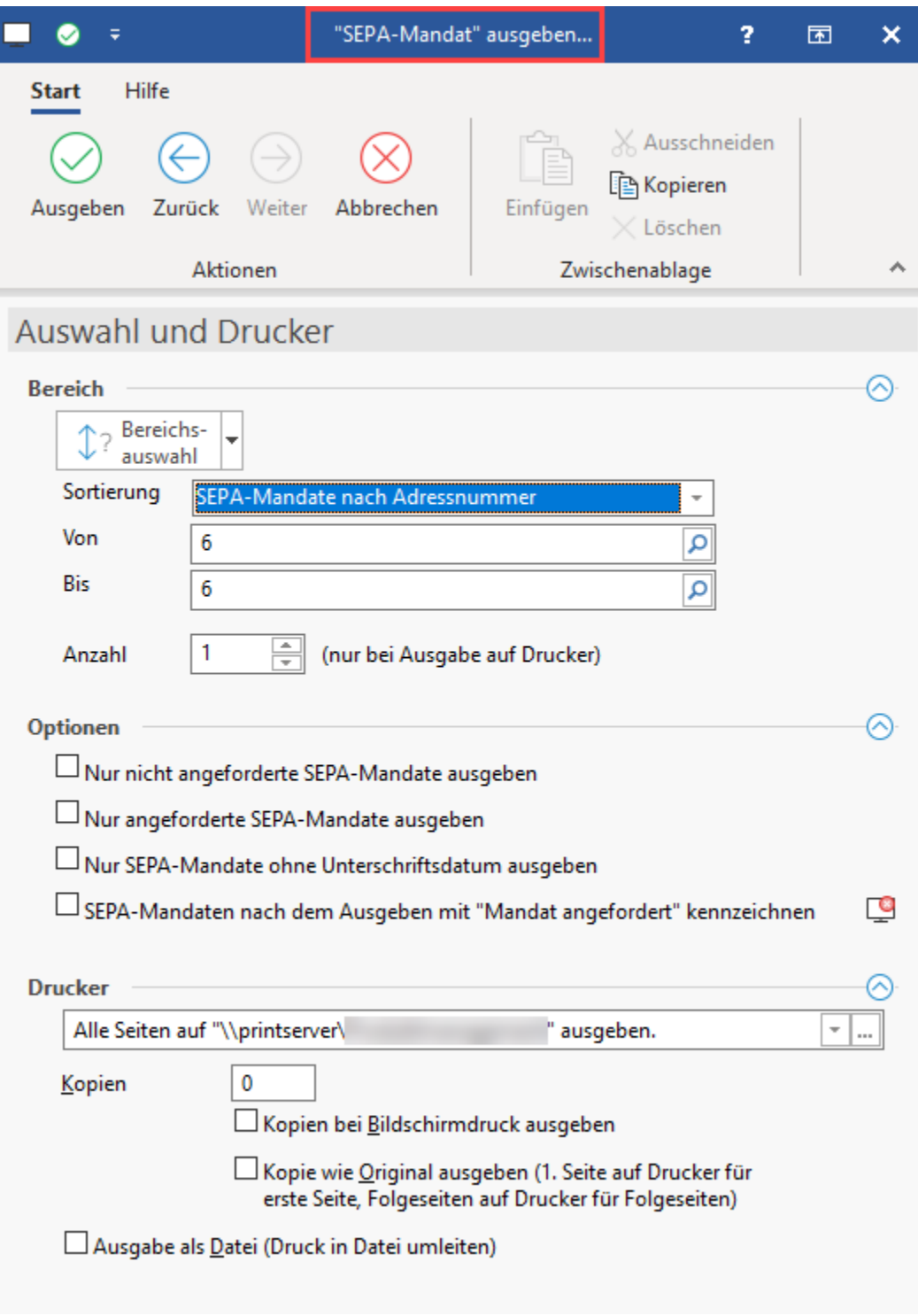

Für die Ausgabe kann zwischen folgenden Sortierungen gewählt werden:

## **SEPA-Mandate nach….**

- … Adressnummer
- … Mandatsreferenz
- … Kurzinfo
- … Gläubiger-ID
- … IBAN … E-Mail
- … Gültigkeitsdatum

#### ... SEPA-Mandate nach Letzte Datensatzänderung XL

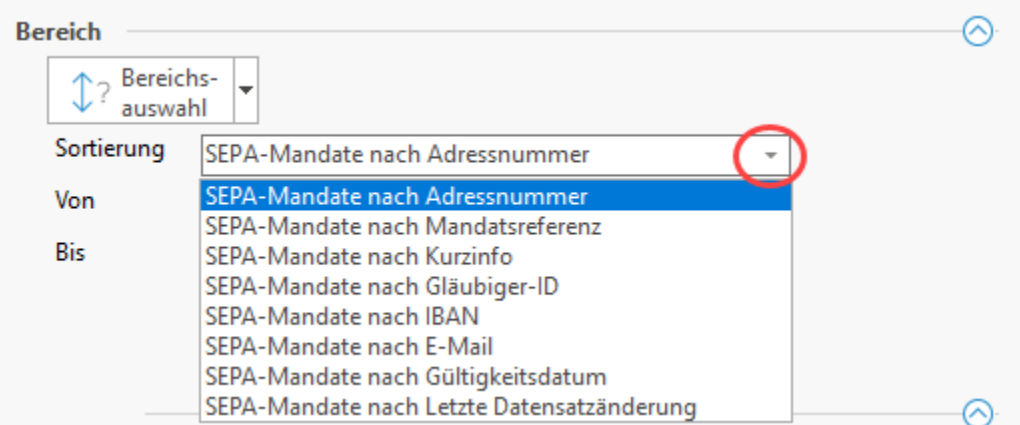

#### **Optionen**

- Nur nicht angeforderte SEPA-Mandate ausgeben
- Nur angeforderte SEPA-Mandate ausgeben
- Nur SEPA-Mandate ohne Unterschriftsdatum ausgeben
- SEPA-Mandate nach dem Ausgeben mit "Mandat angefordert" kennzeichnen

#### Optionen

Nur nicht angeforderte SEPA-Mandate ausgeben  $\Box$  Nur angeforderte SEPA-Mandate ausgeben

 $\Box$  Nur SEPA-Mandate ohne Unterschriftsdatum ausgeben

 $\Box$  SEPA-Mandaten nach dem Ausgeben mit "Mandat angefordert" kennzeichnen

### **Aufbau des Drucks**

Der Druck enthält für jedes SEPA-Mandat ein Anschreiben sowie das SEPA-Mandat selbst, welches entsprechend vom Kunden ergänzt und zurückgeschickt werden soll

∝

 $\overline{\phantom{a}}$ 

- $\bullet$ Das Layout unterscheidet zwischen Basis-, COR1- und Firmenlastschriften
- Sofern im Mandat das Kennzeichen: "Bestehende Einzugsermächtigung wird weitergeführt" aktiviert ist, wird keine Unterschrift angefordert sondern nur eine Information versandt
- In den Texten sind die Felder entsprechend der Hinterlegungen im SEPA-Mandat bereits gefüllt

Für den Datensatz wird ein auf der Layout-Vorlage basierender Druck ausgegeben oder an eine E-Mail als Anhang eingefügt.

#### **Beispiel für Seite 1 des Drucks**

Г

Rand OHG - Testgasse 13 - 55545 Bad Kreuznach

٦

Firma<br>Rand OHG Testgasse 13<br>55545 Bad Kreuznach

Tel.: Fax

L

 $\overline{\phantom{0}}$ 

Bad Kreuznach, den 11.11.

## SEPA-Basislastschrift-Mandat

Sehr geehrte Damen und Herren,

damit Sie zukünftig am SEPA-Lastschriftenverfahren teilnehmen können, möchten wir Sie bitten, das anhängende Mandat im Original unterschrieben per Post zurückzusenden.

Mit freundlichen Grüßen

Firma Rand OHG

Firma Tichbo AG

Rieslingweg 29<br>55411 Bingen am Rhein

Beispiel für Seite 2 des Drucks

Firma Tichbo AG - Rieslingweg 29 - 55411

Firma Tichbo AG Rieslingweg 29<br>55411 Bingen am Rhein

Firma Rand OHG Testgasse 13 55545 Bad Kreuznach

Г

Mandatsreferenz: Gläubiger-Identifikationsnummer: DE4 Kundennummer: 20010

## SEPA-Basislastschrift-Mandat

Ich ermächtige die Firma Rand OHG, Zahlungen von meinem Konto mittels Lastschrift einzuziehen. Zugleich weise ich mein Kreditinstitut an, die von Firma Rand OHG auf mein Konto gezogenen Lastschriften einzulösen.

Hinweis:

Ich kann innerhalb von acht Wochen, beginnend mit dem Belastungsdatum, die Erstattung des belasteten Betrages verlangen. Es gelten dabei die mit meinem Kreditinstitut vereinbarten Bedingungen.

Vorname und Name (Kontoinhaber): Firma Tichbo AG Straße und Hausnummer: Rieslingweg 29 PLZ/Ort: 55411 Bingen am Rhein Kreditinstitut (Name und BIC): **IBAN:** 

Datum, Ort

Unterschrift

Versenden Sie im Anschluss das Dokument postalisch oder als E-Mail. Nach Erhalten der Rückantwort füllen Sie die noch fehlenden Felder im SEPA-Mandant-Datensatz in büro+ aus.